## **Εργαστήριο #7**

## **Απαιτήσεις:**

- **Απαγορεύονται η χρήση goto, η χρήση gets και η χρήση καθολικών ή static μεταβλητών.**
- **Το πρόγραμμά σας πρέπει να είναι γραμμένο ώστε να λειτουργεί σωστά για οποιαδήποτε θετική τιμή των ορισμένων μεγεθών πινάκων.**
- **Το πρόγραμμα σας πρέπει να είναι στοιχισμένο σωστά. Εάν σας έχουν γίνει επανειλημμένες παρατηρήσεις για στοίχιση και υποβάλετε ξανά άσχημα στοιχισμένο κώδικα, αυτός θα μηδενιστεί.**
- **Το μήνυμα "\n##\n" πρέπει να εκτυπώνεται ακριβώς με αυτή τη μορφή με χρήση μιας printf("\n##\n");**

**Αρχεία**: Σας δίνουμε τα αρχεία lab7.c και lab7.h. Το lab7.h περιέχει τον ορισμό της σταθεράς SIZE και περιλαμβάνεται στο .c αρχείo μέσω μιας εντολής #include. Μην ορίσετε αυτή τη σταθερά εκ νέου στο lab7.c.

**Υποβολή**: Υποβάλετε στο autolab μόνο το αρχείο **lab7.c** στο οποίο έχετε προσθέσει τον κώδικά σας.

## **Ζητούμενα**:

Διαβάστε όλη την εκφώνηση πριν ξεκινήσετε να γράφετε κώδικα. Θα γράψετε ένα πρόγραμμα που εισάγει σε ένα πίνακα ακεραίους με βάση ένα κριτήριο και χρησιμοποιεί δείκτες για να προσδιορίσει "ομάδες" των ακεραίων του πίνακα.

Στη main ορίστε ένα πίνακα ακεραίων μεγέθους SIZE κι ένα πίνακα δεικτών προς ακέραιο, μεγέθους SIZE+1.

Υλοποιήστε μια συνάρτηση που επιστρέφει ακέραιο και παίρνει ως παράμετρο ένα πίνακα ακεραίων μεγέθους SIZE. Η συνάρτηση:

- Σε επανάληψη μέχρι να γεμίσει ο πίνακας ή να δοθεί 'n' (βλέπε παρακάτω):
	- o Διαβάζει έναν ακέραιο και τον αποθηκεύει στον πίνακα εφόσον αυτός είναι ίσος με ή μεγαλύτερος από τον προηγούμενο ακέραιο που αποθηκεύτηκε (εκτός αν είναι ο πρώτος, οπότε αποθηκεύεται πάντα).
	- o Εκτυπώνει το μήνυμα "More (y/n)?\n" και διαβάζει ένα χαρακτήρα. Το βήμα αυτό επαναλαμβάνεται μέχρι να δοθεί χαρακτήρας 'y' ή 'n'.
- Επιστρέφει το πλήθος ακεραίων που αποθηκεύτηκαν στον πίνακα.

Στη main καλέστε την παραπάνω συνάρτηση για να αρχικοποιήσετε τον πίνακα ακεραίων.

Για παράδειγμα, αν το SIZE είναι 5 και δοθούν από το πληκτρολόγιο οι αριθμοί 4 12 7 12 33 12 65 (με 'y' ανάμεσα), τότε μετά την επιστροφή της συνάρτησης τα περιεχόμενα του πίνακα ακεραίων θα είναι 4 12 12 33 65.

Υλοποιήστε μια συνάρτηση που επιστρέφει ακέραιο και παίρνει ως παραμέτρους τον πίνακα ακεραίων, το πλήθος ακεραίων που αποθηκεύτηκαν στον πίνακα και τον πίνακα δεικτών. Η συνάρτηση διατρέχει τον πίνακα ακεραίων και (α) θέτει τον πρώτο δείκτη του πίνακα δεικτών να δείχνει στο πρώτο στοιχείο του πίνακα ακεραίων και (β) για κάθε ακέραιο του πίνακα ακεραίων που είναι μεγαλύτερος από τον προηγούμενο του, θέτει τον αμέσως επόμενο διαθέσιμο δείκτη του πίνακα δεικτών ώστε να δείχνει στη διεύθυνση του ακεραίου. Στο τέλος, θέτει τον αμέσως επόμενο δείκτη ώστε να δείχνει ακριβώς μετά τον τελευταίο ακέραιο του πίνακα ακεραίων. Η συνάρτηση επιστρέφει το πλήθος δεικτών που έθεσε.

Στη main καλέστε την παραπάνω συνάρτηση ώστε να δώσετε τιμές στα στοιχεία του πίνακα δεικτών. Ακολούθως, εκτυπώστε το μήνυμα "X Y\n" όπου X η τιμή επιστροφής της πρώτης συνάρτησης και Y η τιμή επιστροφής της δεύτερης συνάρτησης και μετά το μήνυμα εκτυπώστε το μήνυμα <mark>"\n##\n"</mark>.

Για τον πίνακα του παραδείγματος, μετά την κλήση της δεύτερης συνάρτησης, ο πίνακας δεικτών θα μοιάζει ως εξής:

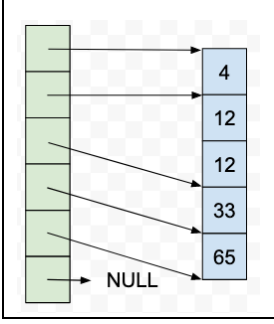

Υλοποιήστε μια συνάρτηση που παίρνει ως παραμέτρους τον πίνακα δεικτών και το πλήθος έγκυρων δεικτών που περιέχει (όπως αυτό επεστράφη από την προηγούμενη συνάρτηση). Η συνάρτηση χρησιμοποιεί τους δείκτες για να υπολογίσει τα πλήθη ακεραίων με ίδιες τιμές που βρίσκονται στον πίνακα ακεραίων. Για κάθε διαφορετική τιμή ακεραίου εκτυπώνει σε μία γραμμή με ένα κενό ανάμεσα (α) την τιμή και (β) το πλήθος ακεραίων που έχουν αυτή την τιμή. Ο υπολογισμός πρέπει να γίνει αποκλειστικά με χρήση αριθμητικής δεικτών.

Στη main καλέστε την παραπάνω συνάρτηση και μετά εκτυπώστε το μήνυμα <mark>"\n##\n"</mark>.

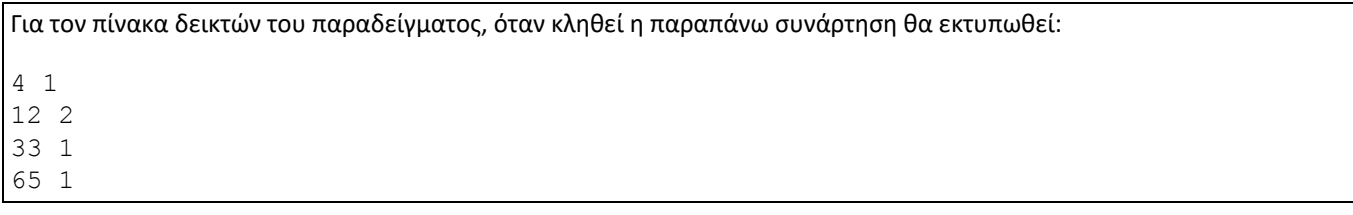

Στη main εκτυπώστε το μήνυμα <mark>"Enter positions:\n"</mark> και διαβάστε δύο ακεραίους, επαναλαμβάνοντας αυτό το βήμα όσο αυτοί δεν αντιστοιχούν σε θέσεις που βρίσκονται έγκυροι δείκτες στον πίνακα δεικτών ή ο δεύτερος δεν είναι μεγαλύτερος του πρώτου.

Υλοποιήστε μια συνάρτηση που παίρνει ως παραμέτρους τον πίνακα δεικτών και δύο ακεραίους, έστω pos1, pos2, οι οποίοι αντιστοιχούν σε θέσεις του πίνακα δεικτών. Η συνάρτηση, ξεκινώντας από τη διεύθυνση στην οποία δείχνει ο δείκτης της θέσης pos1 αντιστρέφει το πρόσημο κάθε στοιχείου του πίνακα ακεραίων μέχρι να φτάσει στη διεύθυνση που δείχνει ο δείκτης της θέσης pos2. Υλοποιήστε τη βασική επανάληψη της συνάρτησης χρησιμοποιώντας μια for στην οποία η μεταβλητή διάτρεξης είναι τύπου int \*.

Στη main καλέστε την παραπάνω συνάρτηση με τις δύο τελευταίες παραμέτρους να είναι οι ακέραιοι που διαβάστηκαν νωρίτερα και μετά εκτυπώστε το μήνυμα "\n##\n".

```
Για τον πίνακα δεικτών του παραδείγματος, αν pos1 = 1 και pos2 = 3, μετά την κλήση της συνάρτησης τα περιεχόμενα του 
πίνακα ακεραίων θα έχουν γίνει 4 -12 -12 -33 65.
```
Υλοποιήστε μια συνάρτηση που παίρνει ως παραμέτρους τον πίνακα δεικτών και το πλήθος έγκυρων δεικτών που περιέχει κι εκτυπώνει τα περιεχόμενα του πίνακα ακεραίων, ένα ανά γραμμή. Υλοποιήστε τη βασική επανάληψη της συνάρτησης χρησιμοποιώντας μια for στην οποία η μεταβλητή διάτρεξης είναι τύπου int \*.

Στη main καλέστε την παραπάνω συνάρτηση.